# Chapter 423

# **Tests for Two Groups Assuming a Two-Part Model**

# **Introduction**

This procedure provides sample size and power calculations for comparing two groups when the data come from a two-part model. Two-part models assume that the data distribution is a mixture of a probability mass at zero and a continuous distribution for data values greater than zero. Often, the continuous distribution is assumed to be normal. The power formula is based on the work of Lachenbruch (2001).

# **Technical Details**

Two-part models assume that the data distribution is a mixture of a probability mass at zero and a continuous distribution for data values greater than zero. The density of a variable *X* from this model is written as

$$
f(x) = p_i^{\theta} [(1 - p_i) h_i(x)]^{1-\theta}
$$

where  $p$  is the probability that  $X = 0$  and  $h_i(x)$  is a continuous density.

# **Test Statistic**

The test statistic for the two-part model is

$$
\chi_{(2)}^2 = \left[\frac{\hat{p}_1 - \hat{p}_2}{\sqrt{\bar{p}(1-\bar{p})\left(\frac{1}{n_1} + \frac{1}{n_2}\right)}}\right]^2 + U^2
$$

where *U* is a statistic that compares the non-zero parts of the model. It can be assumed to be a *z*, *t*, or Wilcoxon test statistic computed on the non-zero data values.

### **Power Analysis**

The power analysis is based on non-central chi-squared distribution. The non-centrality parameter of this distribution is given by

$$
\lambda = \frac{(p_1 - p_2)^2 n_1 n_2}{\bar{p}(1 - \bar{p})(n_1 + n_2)} + \frac{\delta^2}{\sigma^2 \left[ \frac{1}{(1 - p_1)n_1} + \frac{1}{(1 - p_2)n_2} \right]}
$$

where  $\delta = \mu_1 - \mu_2$ , the difference in the means of the continuous portion of the two groups.

The power is the probability a two degree of freedom chi-squared random variable with non-centrality  $\lambda$ exceeds the critical value computed from a central chi-squared distribution.

# **Example 1 – Finding the Sample Size**

Researchers wish to compare the average medical expenditure by patients in two well-defined groups. Since medical expenses are often zero, a two-part model is used. The researchers set δ to a range of values from 100 to 350. They set the standard deviation to the range 85 to 100 based on previous studies. They set P1 = P2 = 0.80. They want to determine how many participants are needed to achieve 90% power at a significance level of 0.05.

## **Setup**

If the procedure window is not already open, use the PASS Home window to open it. The parameters for this example are listed below and are stored in the **Example 1** settings file. To load these settings to the procedure window, click **Open Example Settings File** in the Help Center or File menu.

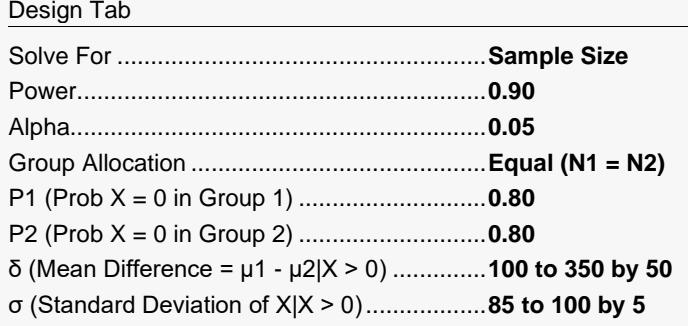

# **Output**

Click the Calculate button to perform the calculations and generate the following output.

### **Numeric Reports**

#### **Numeric Results**

───────────────────────────────────────────────────────────────────────── Solve For: Sample Size Hypotheses: H0: P1 - P2 = 0 and  $δ = μ1 - μ2 = 0$ H1: P1 - P2  $\neq$  0 and/or δ = μ1 - μ2  $\neq$  0

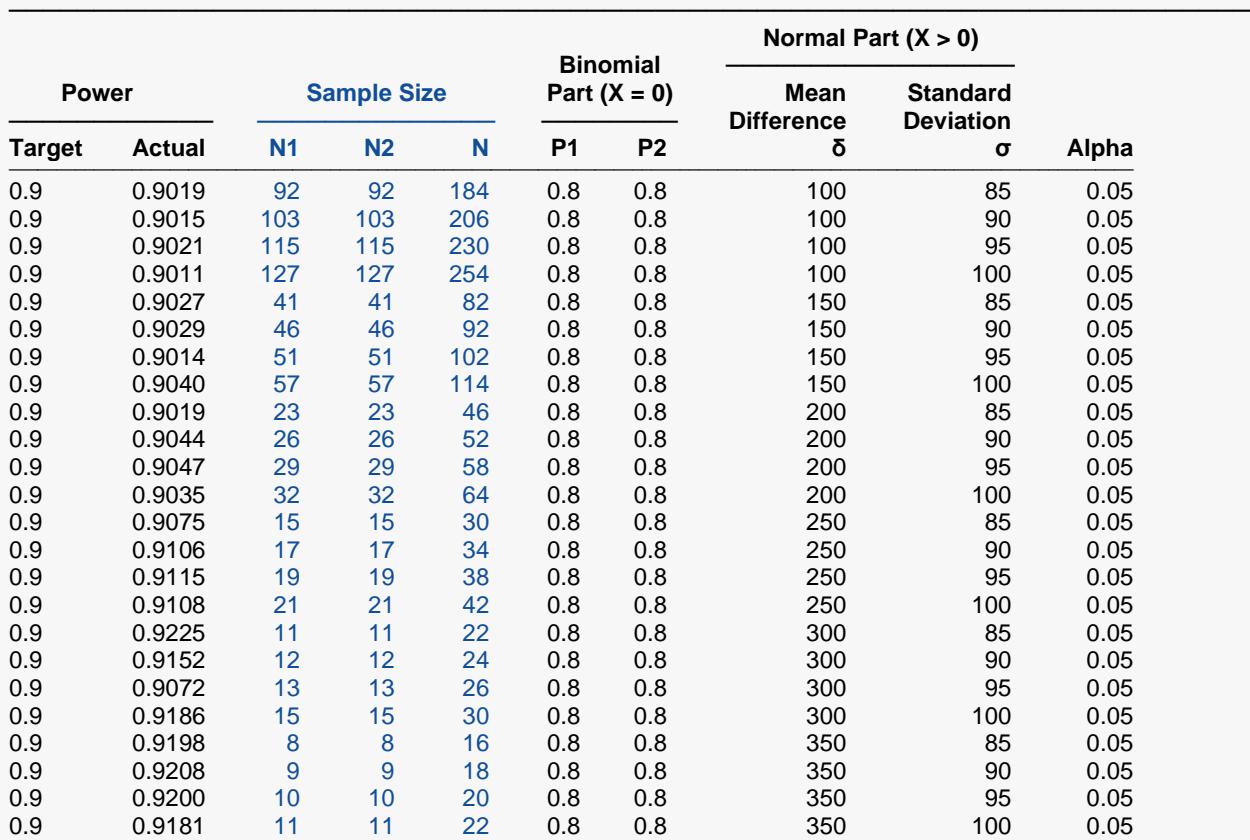

───────────────────────────────────────────────────────────────────────── Target Power The desired power value entered in the procedure. Power is the probability of rejecting a false null hypothesis.

Actual Power The actual power achieved. Because N1 and N2 are discrete, this value is usually slightly larger than the target power.

N1 The sample size from group 1.

N2 The sample size from group 2.<br>N The total sample size from bot

N The total sample size from both groups.  $N = N1 + N2$ .<br>P1 The probability that  $X = 0$  in group 1

P1 The probability that  $X = 0$  in group 1.<br>P2 The probability that  $X = 0$  in group 2.

P2 The probability that  $X = 0$  in group 2.<br>
The difference between group means

- The difference between group means at which power and sample size calculations are made.  $\delta = \mu_1 \mu_2$ .
- σ The assumed population standard deviation for each of the two groups.
- The probability of rejecting a true null hypothesis.

#### **Summary Statements**

A parallel two-group design will be used to compare two groups for the scenario where the data follow a two-part model. Two-part models assume that the data distribution for each group is a mixture of a probability mass at zero and a continuous distribution for data values greater than zero. The comparison of groups will be made using a two-sided, two-sample Chi-square test (with 2 degrees of freedom), with a Type I error rate (α) of 0.05. The test combines two comparisons: the difference in the proportion of 0's and the difference in means (H0: P1 - P2 = 0 and  $\mu$ 1 -  $\mu$ 2 = 0 versus H1: P1 - P2 ≠ 0 and/or H1:  $\mu$ 1 -  $\mu$ 2 ≠ 0). The proportion of 0's in Group 1 is assumed to be 0.8 and the proportion of 0's in Group 2 is assumed to be 0.8. The common standard deviation for the continuous values in both groups is assumed to be 85. To detect a difference in means of 100 with 90% power (for the combined test), the number of needed subjects will be 92 in Group 1 and 92 in Group 2.

─────────────────────────────────────────────────────────────────────────

─────────────────────────────────────────────────────────────────────────

#### **Dropout-Inflated Sample Size**

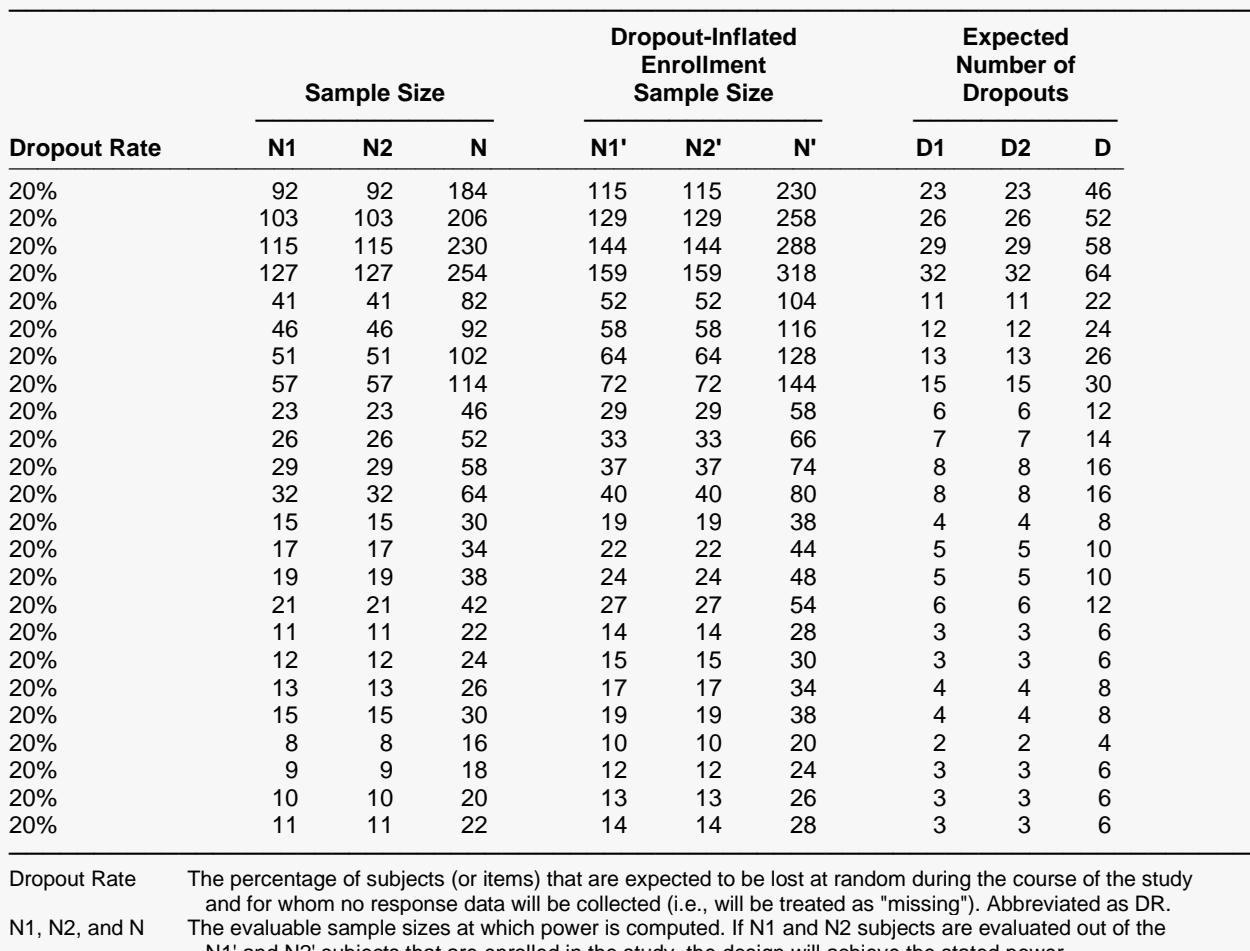

 N1' and N2' subjects that are enrolled in the study, the design will achieve the stated power. N1', N2', and N' The number of subjects that should be enrolled in the study in order to obtain N1, N2, and N evaluable subjects, based on the assumed dropout rate. After solving for N1 and N2, N1' and N2' are calculated by inflating N1 and N2 using the formulas N1' = N1 / (1 - DR) and N2' = N2 / (1 - DR), with N1' and N2' always rounded up. (See Julious, S.A. (2010) pages 52-53, or Chow, S.C., Shao, J., Wang, H., and Lokhnygina, Y. (2018) pages 32-33.)

D1, D2, and D The expected number of dropouts.  $D1 = N1' - N1$ ,  $D2 = N2' - N2$ , and  $D = D1 + D2$ .

#### **Dropout Summary Statements**

Anticipating a 20% dropout rate, 115 subjects should be enrolled in Group 1, and 115 in Group 2, to obtain final group sample sizes of 92 and 92, respectively.

─────────────────────────────────────────────────────────────────────────

─────────────────────────────────────────────────────────────────────────

#### **References**

───────────────────────────────────────────────────────────────────────── Lachenbruch, P.A. 2001. 'Power and sample size requirements for two-part models'. Statistics in Medicine, Vol. 20, Pages 1235-1238. ─────────────────────────────────────────────────────────────────────────

These reports show the values of each of the parameters, one scenario per row.

### **Plots Section**

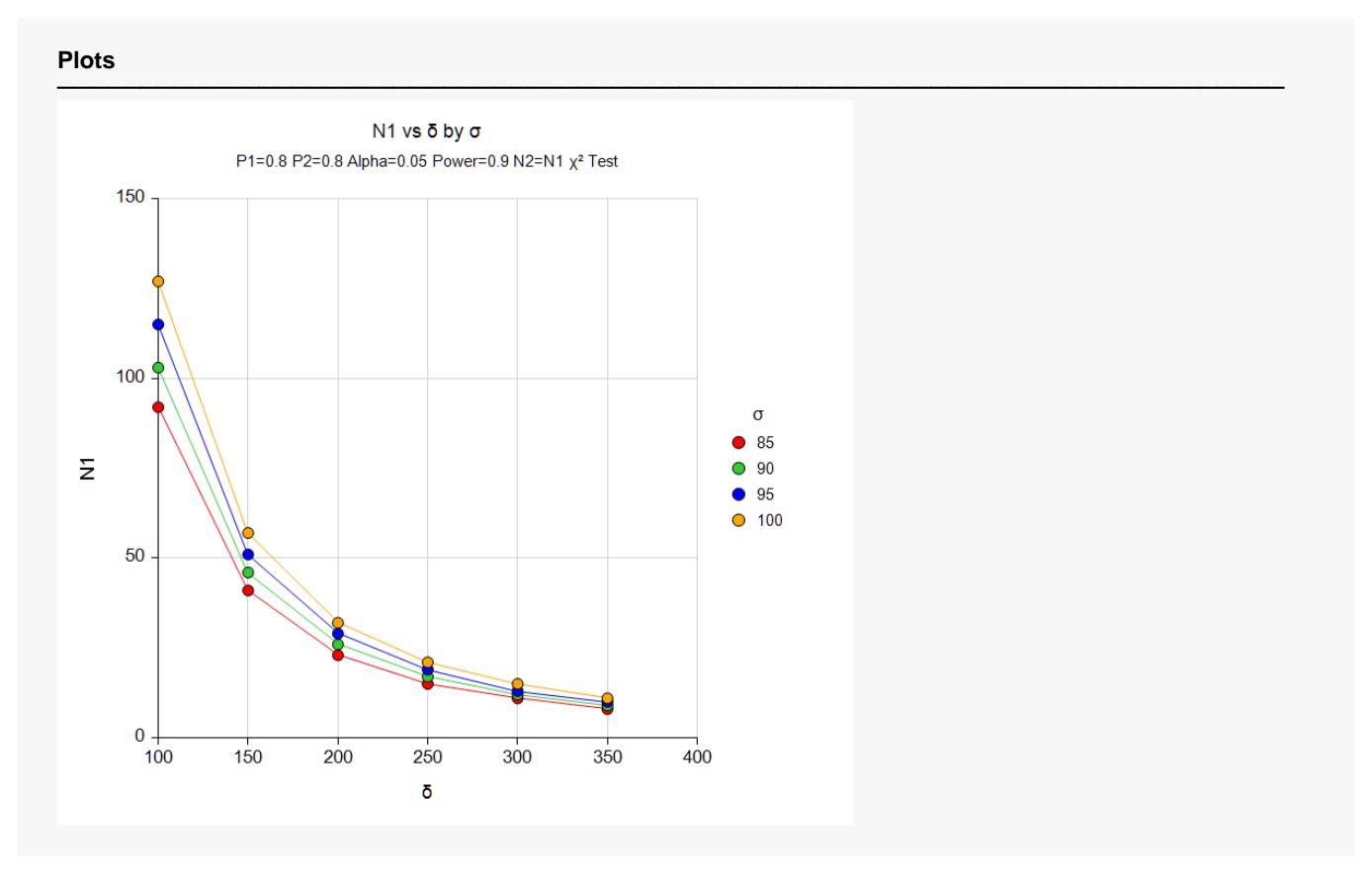

#### Tests for Two Groups Assuming a Two-Part Model

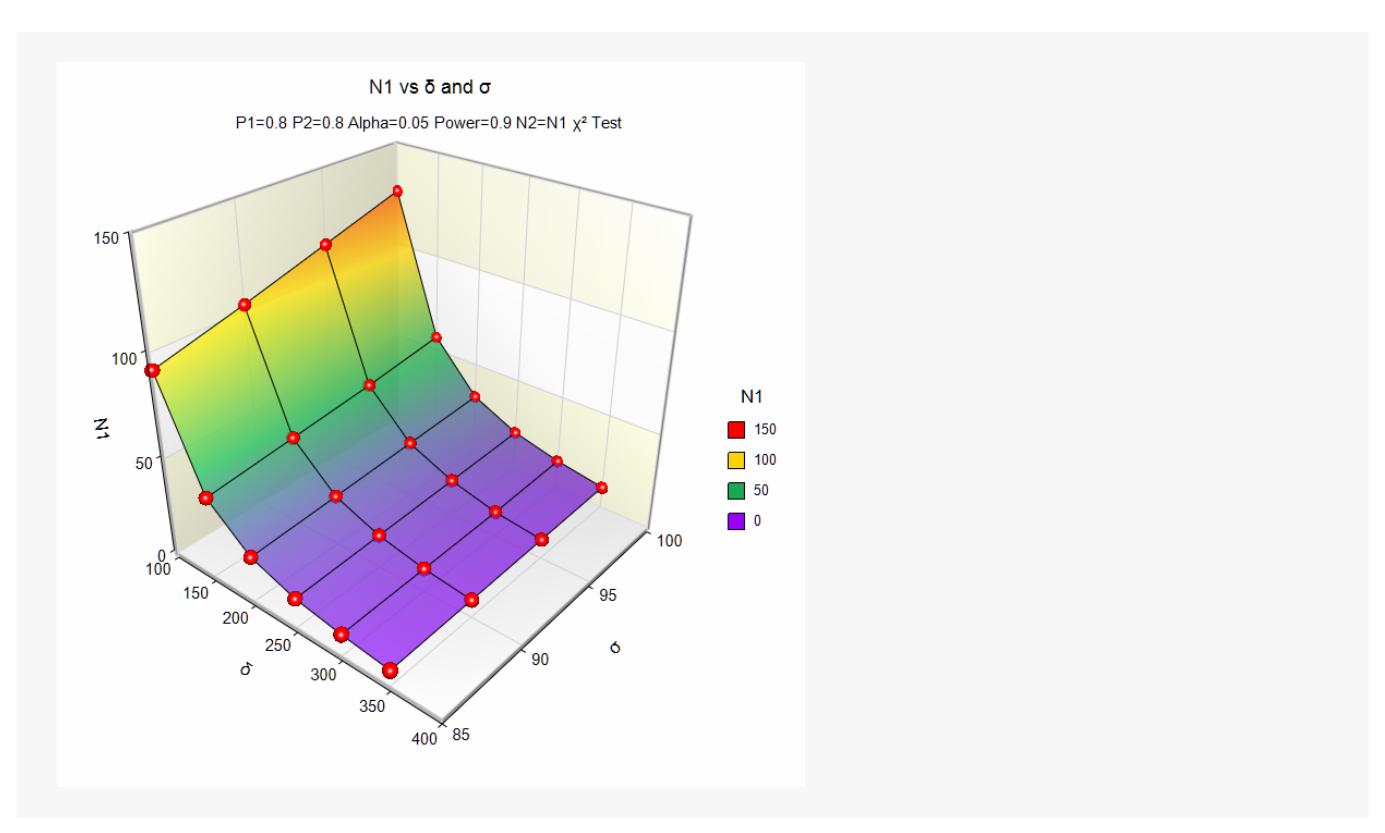

These plots show the relationship between the standard deviation and sample size for the two alpha levels.

# **Example 2 – Validation using Lachenbruch (2001)**

Lachenbruch (2001) gives an example of calculated values on page 1237 of his article. The sixth line of Table I on this page gives the power when P1 = 0.1, P2 = 0.2,  $\delta$  = 0.3, σ = 1, N1 = N2 = 100, and alpha = 0.05. He reports a power of 0.702.

### **Setup**

If the procedure window is not already open, use the PASS Home window to open it. The parameters for this example are listed below and are stored in the **Example 2** settings file. To load these settings to the procedure window, click **Open Example Settings File** in the Help Center or File menu.

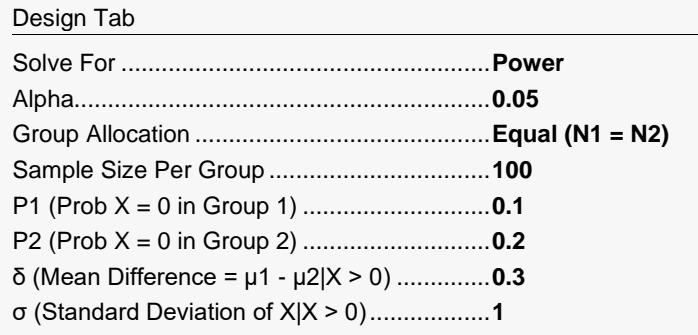

# **Output**

Click the Calculate button to perform the calculations and generate the following output.

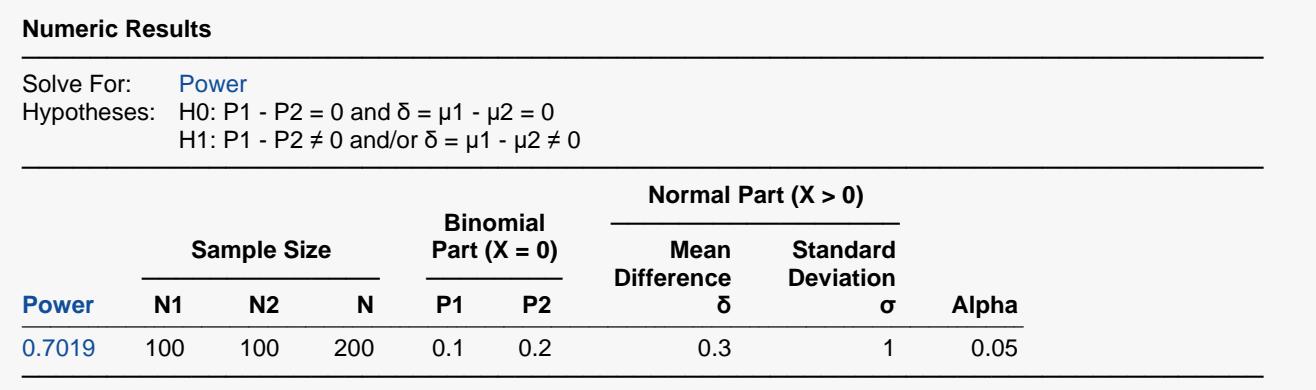

The value for power calculated by **PASS** matches the expected result.